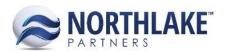

# **2017.09.29 RELEASE NOTES**

## **CONTENTS**

| Improvements   |  |
|----------------|--|
| Purchasing     |  |
| Sales Order    |  |
| Sales Programs |  |
| System         |  |
| Bug Fixes      |  |
| Inventory      |  |
| Sales Order    |  |

## **Improvements**

#### **PURCHASING**

## NS-1350 Changed Vendors with Missing Required Attributes to Display in Red

Vendors with missing required vendor attributes were updated to display in red at the top of the Vendor list view.

## **NS-2472 Removed Voided Transactions from the Application Inquiries**

Previously, the Payment and Invoice Application Inquiries displayed voided transactions. These inquiries were updated to exclude voided transactions.

## **SALES ORDER**

## NS-1348 Changed Customers with Missing Required Attributes to Display in Red

Customers with missing required customer attributes were updated to display in red at the top of the Customers list view.

## NS-1349 Changed Addresses with Missing Required Attributes to Display in Red

Customer Addresses with missing required address attributes were updated to display in red at the top of the Addresses list view.

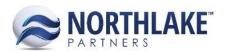

#### NS-1438 Added Filter Rows to the Price List Record View

Filtering rows were added to the Price List Record views. The filtering rows were added to the Items and Addresses tabs.

## **NS-1729 Updated the Notes Dialog for Customer Address Records**

The Notes dialog for Customer Address records was updated to the new version of the Notes dialog.

## NS-2464 Added 'GL Date' to the Shipments List View and Inquiry

A new column 'GL Date' was added to the Sales Order Shipments list view and inquiry. The column displays the GL Date from the Sales Order Record's shipments tab.

## NS-2457 Updated the Sales Orders to Automatically Remove Invalid Sales Programs

This improvement automatically removes invalid Sales Programs from Sales Order transactions when the order details are changed so that the order is no longer eligible for the Sales Program. E.g. if an item is changed on a Sales Order transaction and the new item added to the order is not assigned to the Sales Program, the Sales Program is automatically removed from the order.

## NS-2469 Updated Price Decimals for Return and Price Adjustment Transactions

Previously, the price fields on Return and Price Adjustment transactions displayed prices with 2 decimal places. Both transaction types were updated to retrieve the price decimals from the item record.

### **SALES PROGRAMS**

## **NS-1536 Increased Programs List View Paging**

Previously, the Programs list view was paging at 30 programs per page. The page was updated to display 50 records per page.

## NS-2398 Updated the Logic for Assigning Payment Terms to Broker Settlements

Previously, the payment terms for broker settlements were assigned from the Sales Programs Preference. The logic for payment terms assignment was updated to assign the payment terms from the vendor record. If the vendor does not have payment terms assigned, the payment terms are assigned from the Sales Program Preference 'Default Payment Terms'.

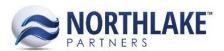

## NS-2399 Updated the Logic for Assigning Checkbooks to Broker Settlements

Previously, when Sales Program Settlement transactions were integrated to the Host system, the default checkbook saved in Receivables/Purchasing preferences in the Host system were assigned to the batch. The logic was updated to assign the Vendor Checkbook selected in the NorthScope Purchasing Preferences. If this preference is missing, the following error message is displayed for the user when the Validate toolbar icon is clicked on the Process Settlements page: 'You must identify a Checkbook in the 'Default Vendor Checkbook ID' Purchasing Preference.'

#### **NS-2407 Added Validations to Broker Settlements**

The following validations were added to the Sales Program Settlements process. The validation is run when the Validate toolbar icon is clicked on the Process Settlements page.

- Validate GL Accounts: The system validates that all settlements being validated have valid and active GL accounts assigned.
- Validate Payment Terms: The system validates that either the vendor specific or default payment terms have been assigned.
- Validate Checkbook: The system validates that the 'Default Vendor Checkbook ID' preference is selected.

If any of these validations fail, the system displays an informative message for the user and the user is prevented from continuing with the settlement processing.

## NS-2455 Updated Broker Activity 'Paid off Date' format

Previously, the 'Paid off Date' in the Broker Activity inquiry displayed to 1/1/00 when the settlement transaction didn't have a Paid off Date. The inquiry was updated to display blank when the settlement has no Paid off date.

### **SYSTEM**

## **NS-2425 Improved Transaction Status Validation Across All Modules**

Previously, the system validated the status of a transaction from the list view when the transaction status was updated from the list view. This was causing an issue, if the transaction status was already updated (e.g. by another user) and the list view was not refreshed. The list view update procedures were updated to validate the status of the transaction from the database instead of the list view. This change was made for all transaction list views across all modules.

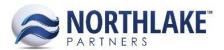

## **Bug Fixes**

### **INVENTORY**

#### NS-2426 Fixed an Issue with Item Set Filters

Due to a bug, users were not able to save an Item Set record after setting the filters for an item and attribute value that didn't display any results. An error message was displayed after unselecting the item and clicking save. The issue is now fixed.

#### **SALES ORDER**

## NS-2452 Fixed On-Hold Customers not to Display on the Select Ship-to Page

Previously, customers that were placed on-hold were displayed on the Sales Order 'Select Ship-to' page. The page was updated to exclude customers that have been placed on-hold.

## **NS-2465 Fixed Sales Order List View Status Update**

A new column 'GL Date' was added to the Sales Order Shipments tab and this change caused issues when the sales order status was updated from the list view. Users were getting an error message and this prevented users from updating the sales order status from the list view. The issue is now fixed.